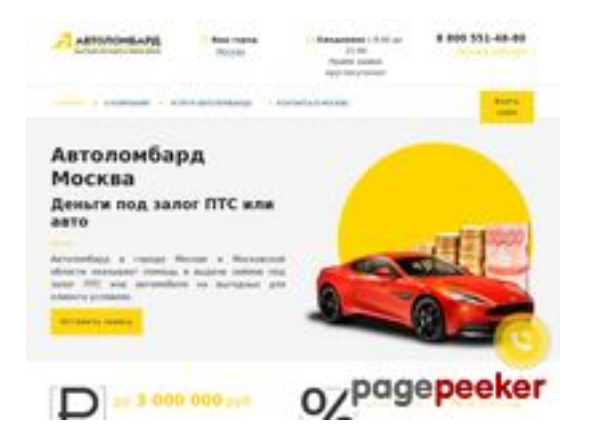

# **Evaluation du site avtolombards.ru**

Généré le 13 Juin 2023 17:26

**Le score est de 61/100**

### **Optimisation du contenu**

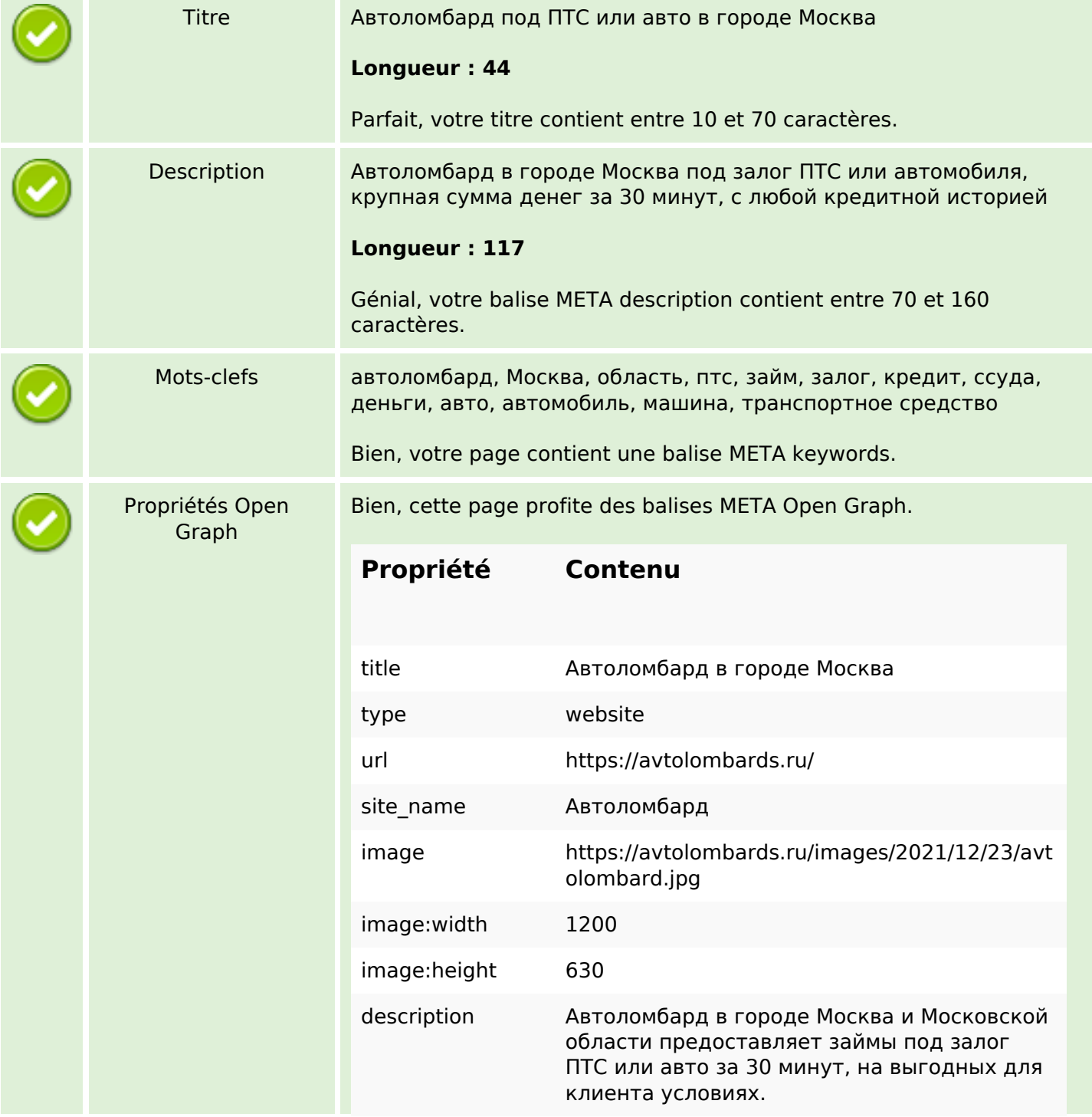

# **Optimisation du contenu**

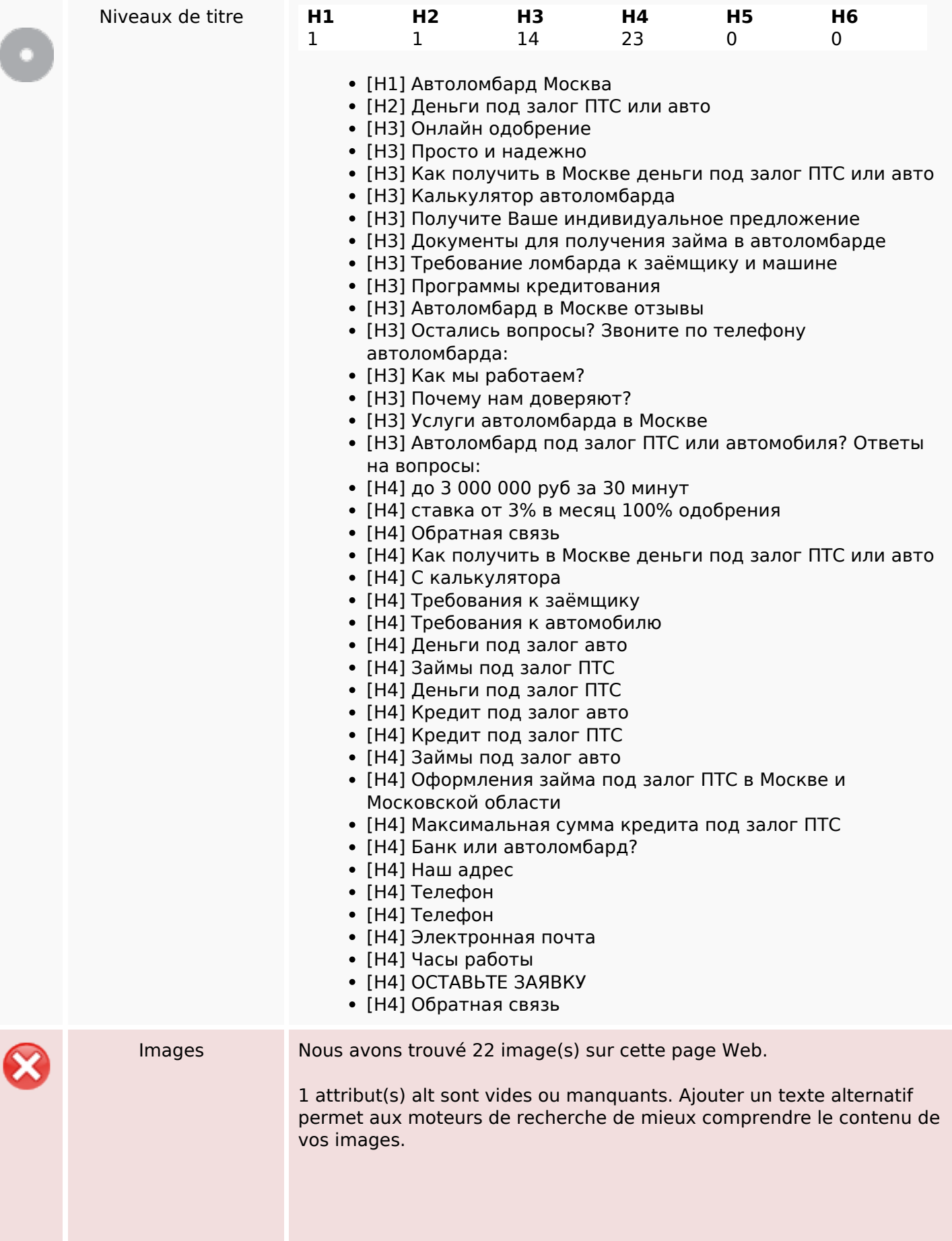

# **Optimisation du contenu**

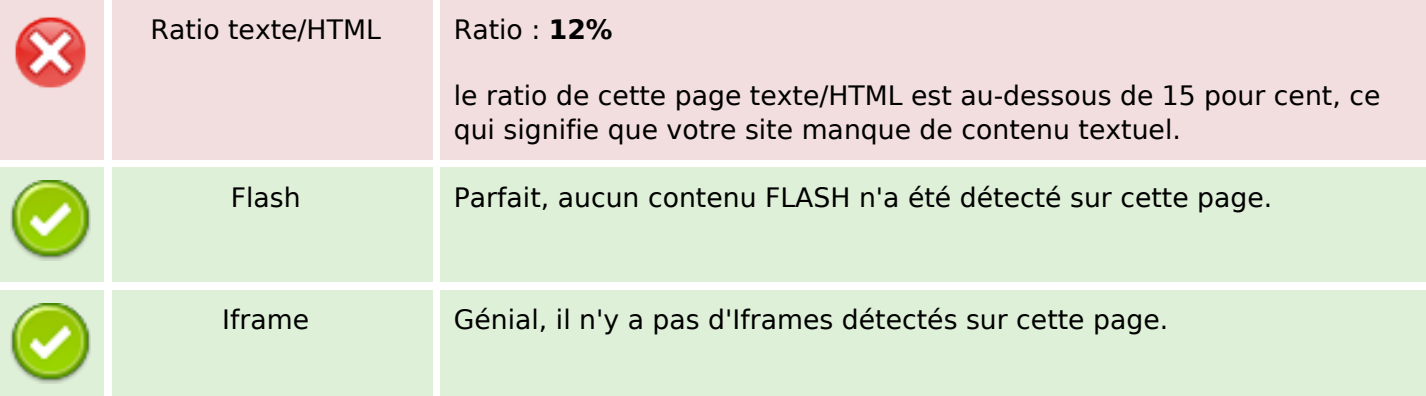

#### **Liens**

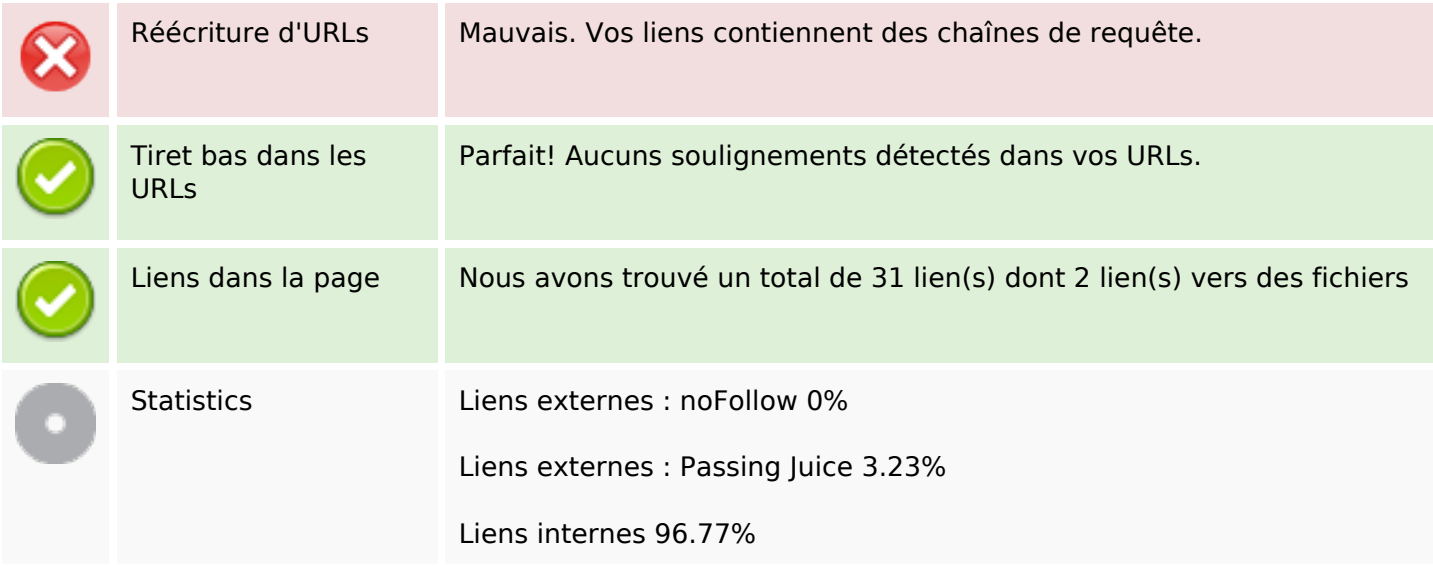

## **Liens dans la page**

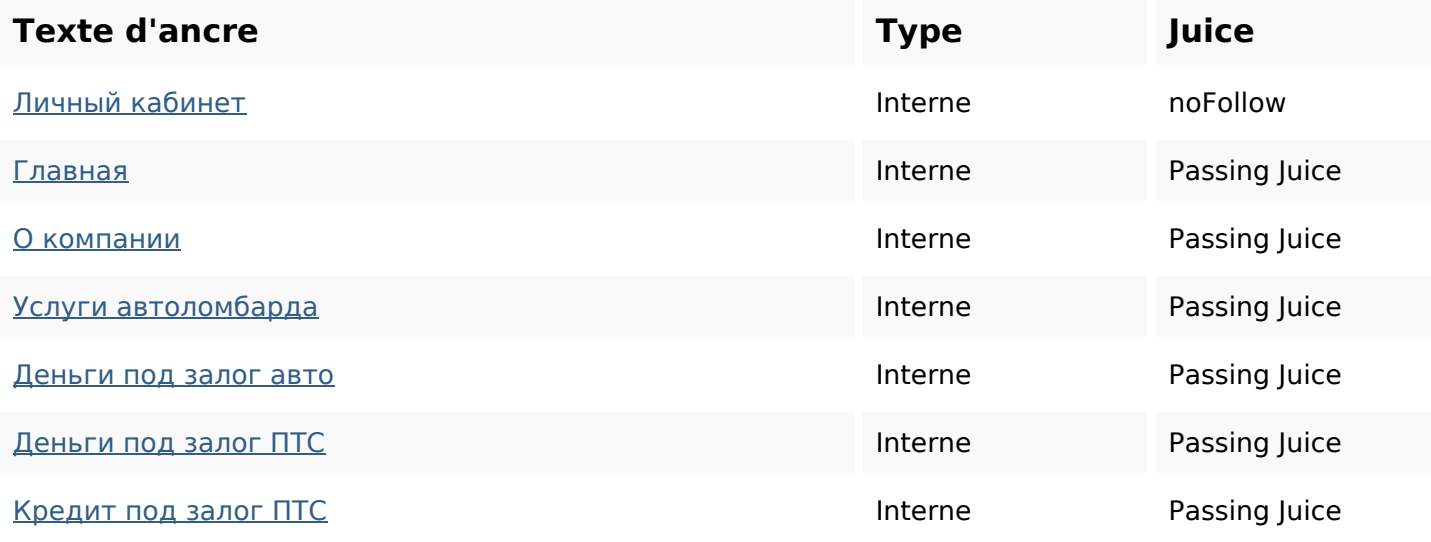

# **Liens dans la page**

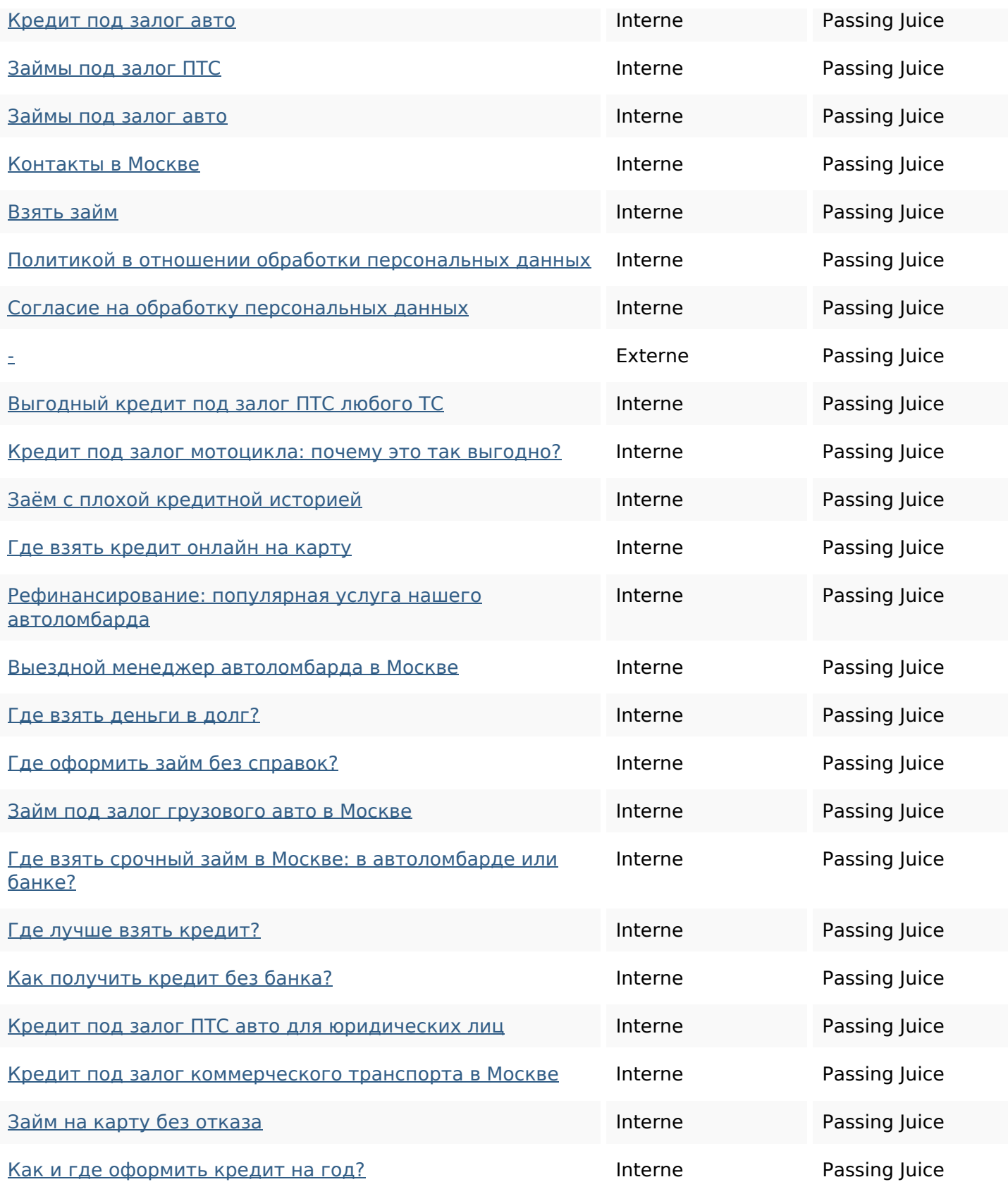

# **Mots-clefs**

### **Mots-clefs**

### ПОД авто кредит или москве ЗАЛОГ ПТС деньги автоломбард для

### **Cohérence des mots-clefs**

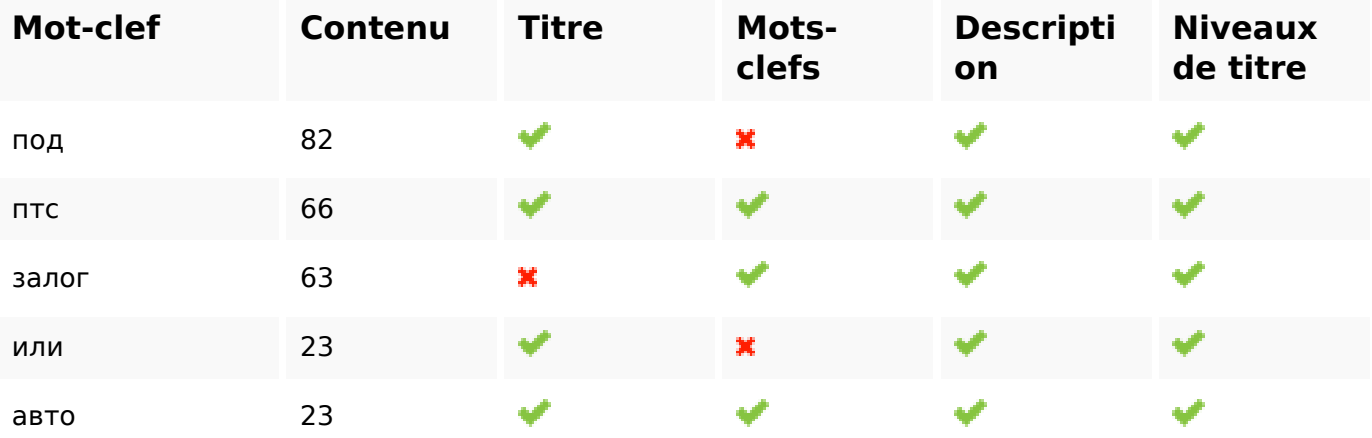

## **Ergonomie**

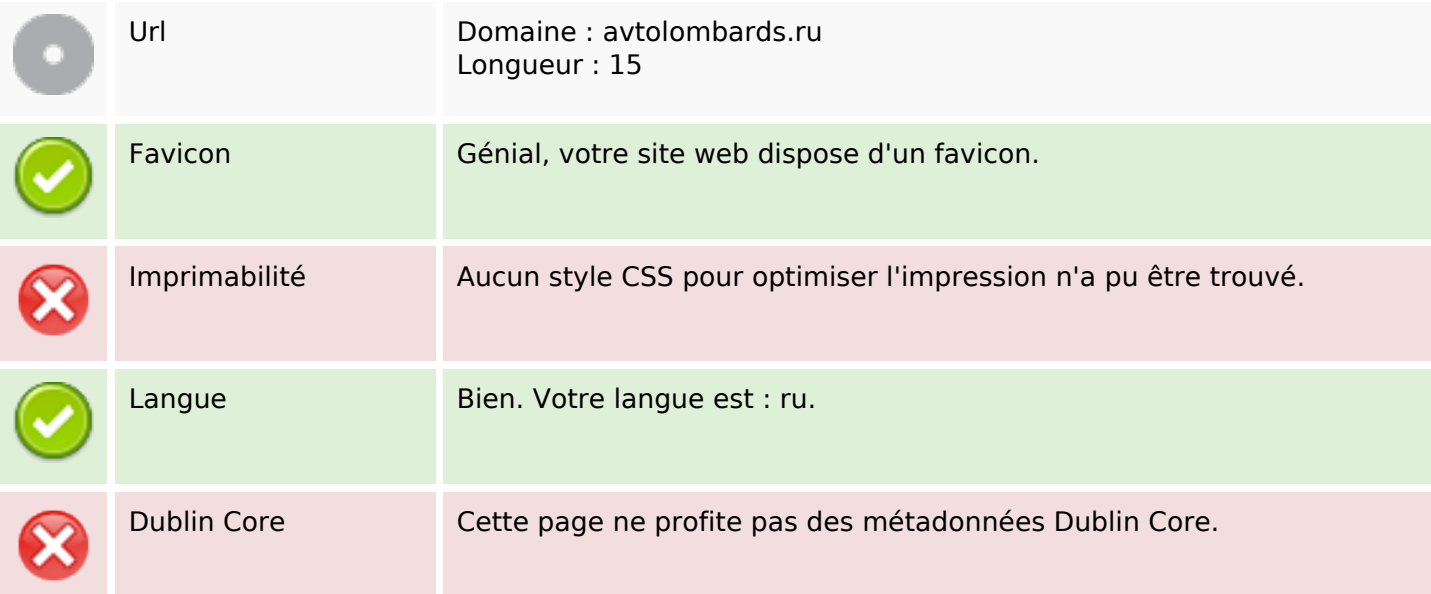

#### **Document**

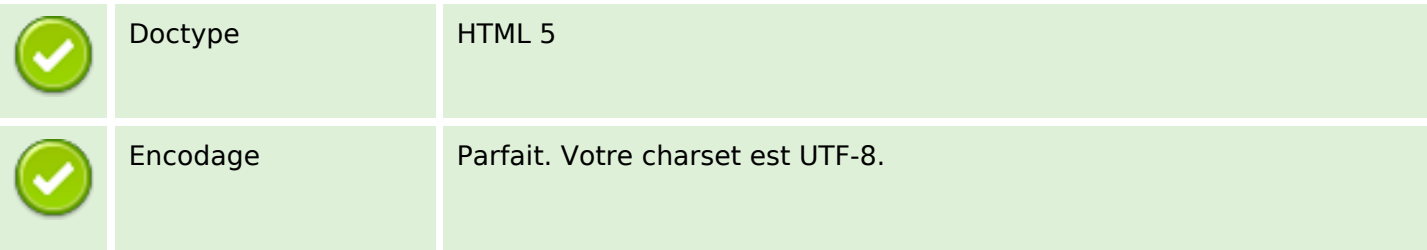

#### **Document**

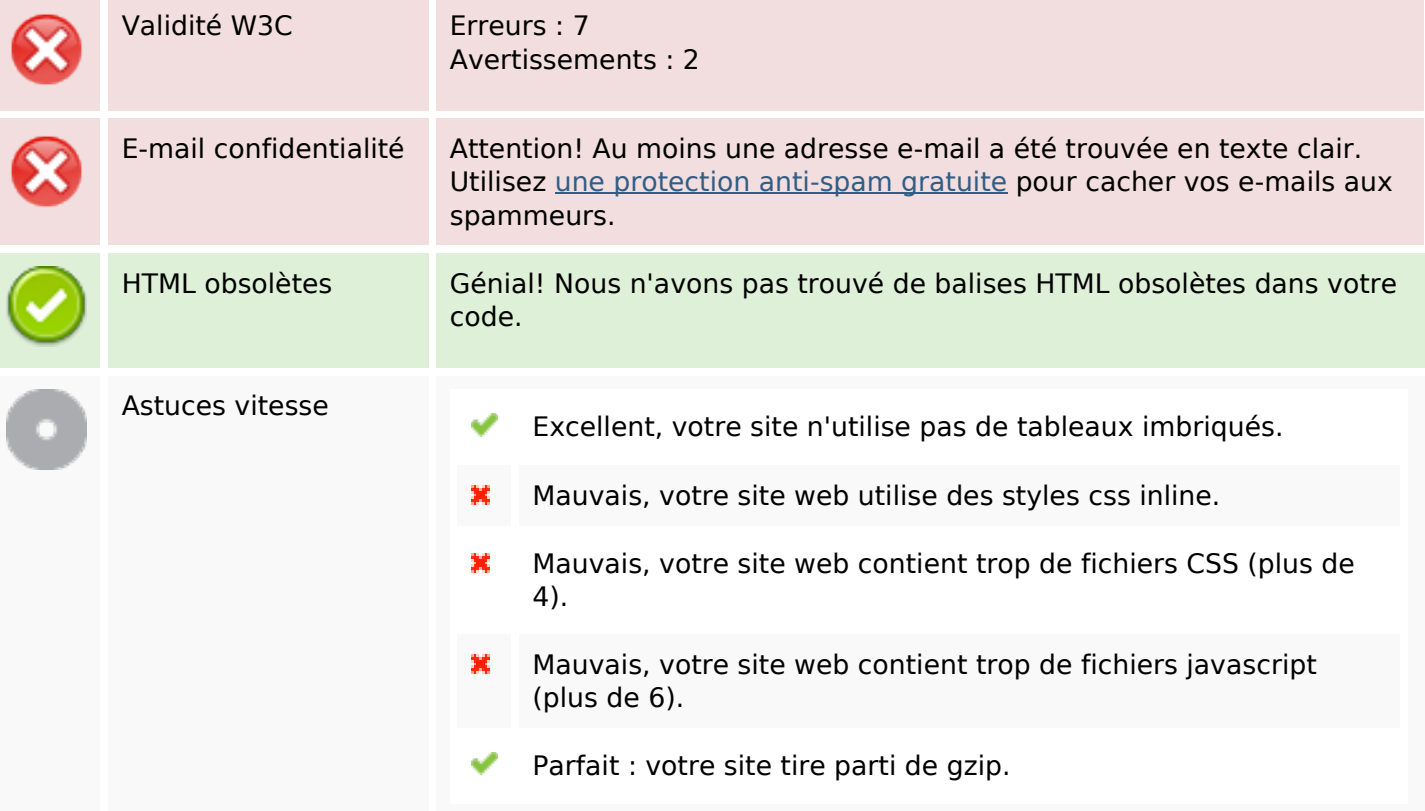

### **Mobile**

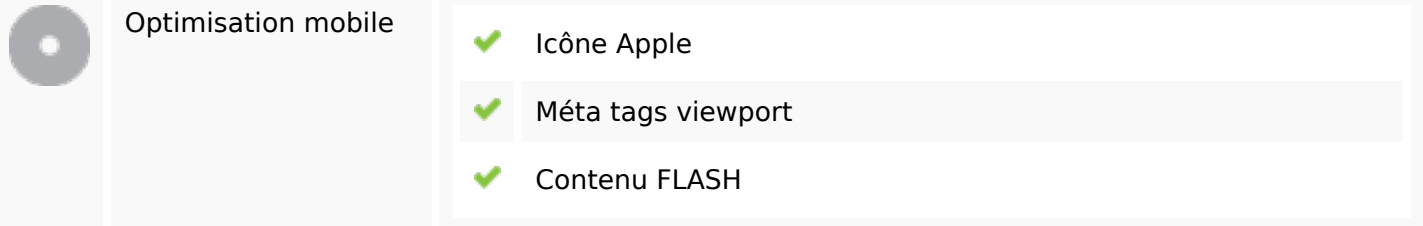

## **Optimisation**

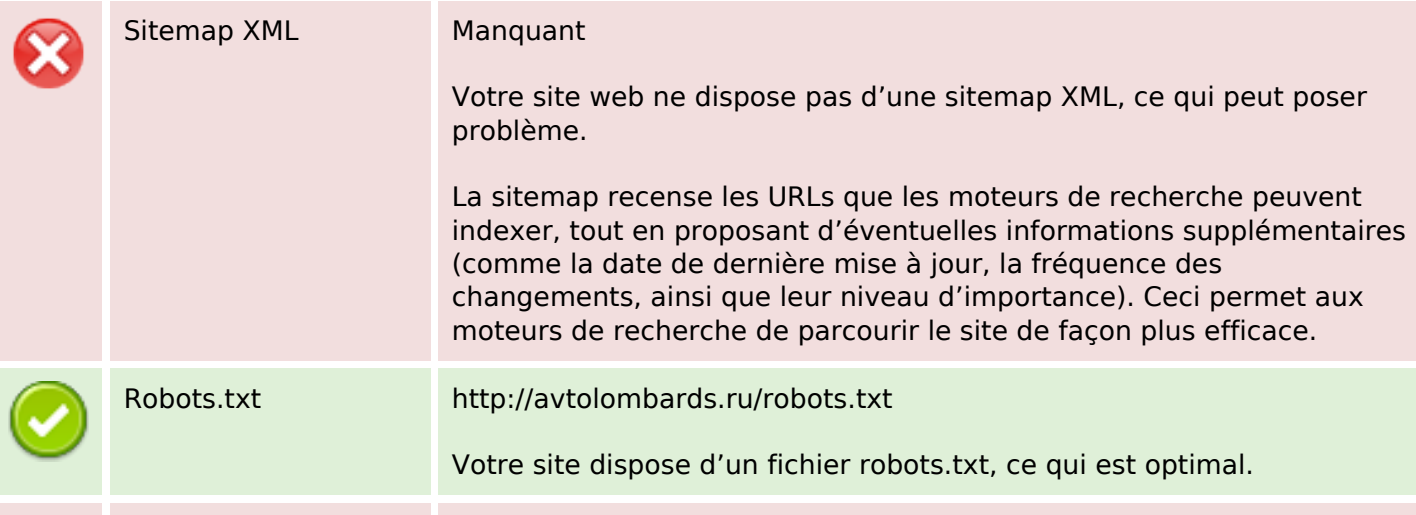

# **Optimisation**

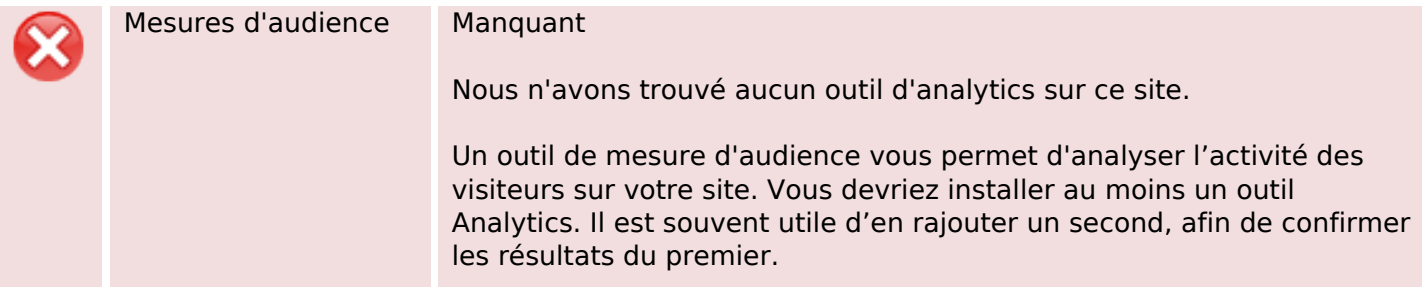